**rrdtool**

## **Gestion des données rrd**

## **Supprimer des données**

⇒ La méthode générique consiste à **exporter** les données, les **modifier/supprimer** et **réimporter** les données rrd Commencer par faire une sauvegarde

cp -p AAA PING rta.rrd AAA PING rta.rrd.bak

Tester la suppression des données

rrdtool dump AAA\_PING\_\_\_rta.rrd | grep '2014-08-06' rrdtool dump AAA\_PING\_\_\_rta.rrd | sed -e '/2014-08-06/d' | grep '2014-08-06'

Si cela convient, supprimer les données pour les mettre dans une base rrd temporaire

rrdtool dump AAA\_PING\_\_\_rta.rrd | sed -e '/2014-08-06/d' | rrdtool restore - AAA\_PING\_\_\_rta.rrd-ok

Et écraser la base rrd d'origine

mv AAA\_PING\_\_\_rta.rrd-ok AAA\_PING\_\_\_rta.rrd

Prendre soin de remettre les droits d'origine sur la base rrd

chown nagios. AAA PING rta.rrd

Tester, valider et supprimer la sauvegarde

rm AAA\_PING\_\_\_rta.rrd.bak

From: <https://wiki.drouard.eu/> - **Vim Online ;)**

Permanent link: **[https://wiki.drouard.eu/pub\\_zone/linux/rrdtool](https://wiki.drouard.eu/pub_zone/linux/rrdtool)**

Last update: **07:20 14/08/2014**

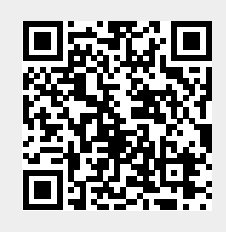